## [\[April-2](http://www.oracledumps.com/?p=2682)016-NewN[ew 189q 70-467 Exam eBooks Free Version from](http://www.oracledumps.com/?p=2682) Braindump2go Help you Pass Exam 70-467

2016 April New - Microsoft 70-467 Exam Questions and Answers Updated in Braindump2go.com Today!QUESTION 1Hotspot QuestionsA SQL Server Analysis Services (SSAS) cube contains billions of rows of data and is rapidly increasing in size. The cube consists of a single measure group and a single partition. The cube is currently processed by using the Process Full process option. You have the following requirements to reduce the cube processing time:- Partition the measure group by month.- Create a staging table that contains only data which is more recent than the last time the cube was processed.- Do not include data updates or deletions in the staging table. - Insert records from the staging table into the appropriate partition. You need to change the process option to meet the requirements. Which process option should you choose? To answer, select the appropriate option from the Script - B Help drop-down list in the dialog box.

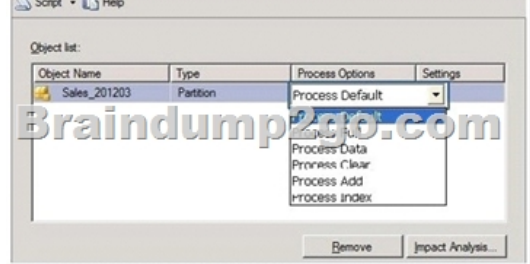

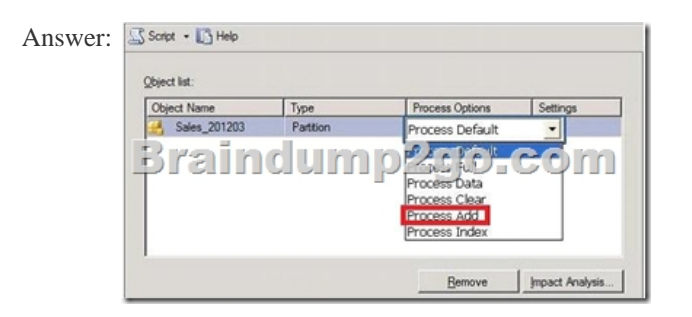

Explanation:ProcessAddProcessAdd applies only to dimensions and partitions. ProcessAdd is a new processing option for dimensions that did not exist in Analysis Services 2000. It essentially optimizes ProcessUpdate for the scenario where only new members are added. ProcessAdd never deletes or updates existing members. It only adds new members. The user can restrict the dimension table so that ProcessAdd reads only the new rows. ProcessAdd for partitions is the equivalent of incremental partition processing in Analysis Services 2000. The user typically specifies an alternate fact table or a filter condition pointing to the new rows. ProcessAdd internally creates a temporary partition, processes it with the specified fact data, and merges it into the target partition.Reference: Analysis Services 2005 Processing Architecture QUESTION 2Drag and Drop QuestionsYou administer a SQL Server Analysis Services (SSAS) instance. You need to capture a continuous log of detailed event and subevent durations and custom trace events from queries executed in the SSAS instance. Which three actions should you perform in sequence? (To answer, move the appropriate actions from the list of actions to the answer area and arrange them in the correct order.)

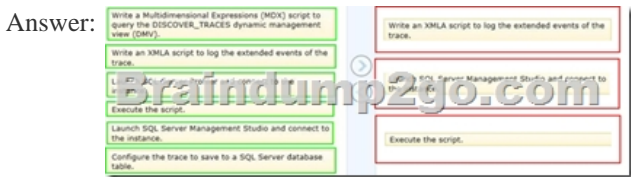

Explanation:mdx script "discover\_traces"Box 1: Write an XMLA script to log the extended events of the trace. Box 2: Launch SQL Server Management Studio and connect to the instance.Box 3: Execute the script.Note:- Auditing an instance of SQL Server or a

or to save to a SOL Se

[SQL Server](http://www.oracledumps.com/?p=2682) database involves [tracking and logging events that occur on the system. The SQL Server Audit object collects a single](http://www.oracledumps.com/?p=2682) instance of server-or database-level actions and groups of actions to monitor. The audit is at the SQL Server instance level. You can have multiple audits per SQL Server instance. The Server Audit Specification object belongs to an audit. You can create one server audit specification per audit, because both are created at the SQL Server instance scope.- Trace events can be started and captured using SQL Server Profiler, , or can be started from an XMLA command as SQL Server Extended Events and later analyzed.- Extended Event tracing is enabled using a similar XMLA create object script.Reference: Analysis Services Trace Events QUESTION 3Drag and Drop QuestionsYou plan to deploy a SQL Server Integration Services (SSIS) project by using the project deployment model. You need to monitor control flow tasks to determine whether any of them are running longer than usual. Which three actions should you perform in sequence? (To answer, move the appropriate actions from the list of actions to the answer area and arrange them in the correct order.) Solved a query against the state and the content of the column content of the column to the column of the column of the column of the column of the column of the column of the column

**Erridump2go.com** 

Answer: etalog operation messages view. Add a **CONNECTION** 

Explanation:- execution component phasesDisplays the time spent by a data flow component in each execution phase.- The following example uses the catalog.execution component phases view to find the total amount of time that a specific package has spent executing in all phases (active time), and the total elapsed time for the package (total time).use SSISDBselect package name, task\_name, subcomponent\_name, execution\_path, SUM(DATEDIFF(ms,start\_time,end\_time)) as active\_time, DATEDIFF(ms,min(start\_time), max(end\_time)) as total\_time from catalog.execution\_component\_phaseswhere execution\_id = 1841group by package\_name, task\_name, subcomponent\_name, execution\_path order by package\_name, task\_name, subcomponent\_name, execution\_path- catalog.executablesThis view displays a row for each executable in the specified execution. An executable is a task or container that you add to the control flow of a package.- (incorrect) catalog.executions (SSISDB Database)Displays the instances of package execution in the Integration Services catalog. Packages that are executed with the Execute Package task run in the same instance of execution as the parent package.This view displays a row for each instance of execution in the catalog.- (incorrect) catalog.operation messagesDisplays messages that are logged during operations in the Integration Services catalog. This view displays a row for each message that is logged during an operation in the catalog. The message can be generated by the server, by the package execution process, or by the execution engine.Reference: catalog.execution\_component\_phasesReference: catalog.executables QUESTION 4Hotspot QuestionsYou are developing a SQL Server Analysis Services (SSAS) cube. A dimension named Category is based on the DimCategory table. A subset of the data source view is shown in the following graphic.

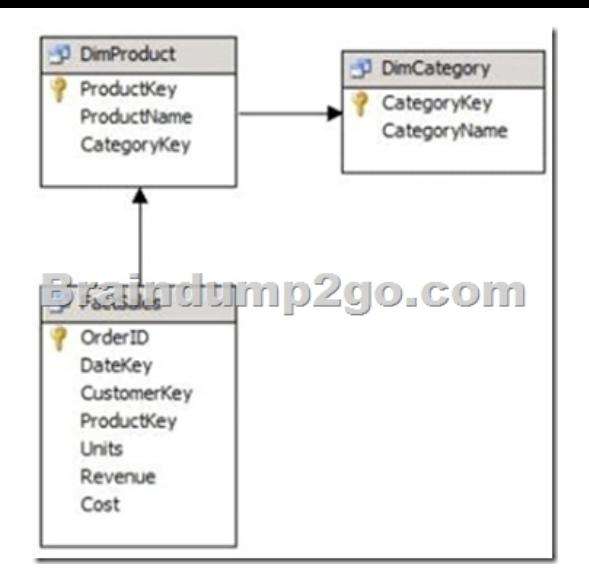

You need to relate the Category dimension to the Sales measure group. Which relationship type should you choose? To answer, select the appropriate option from the drop-down list in the dialog box. **K** Define Rela

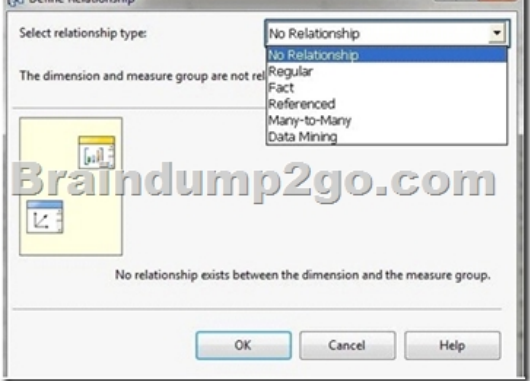

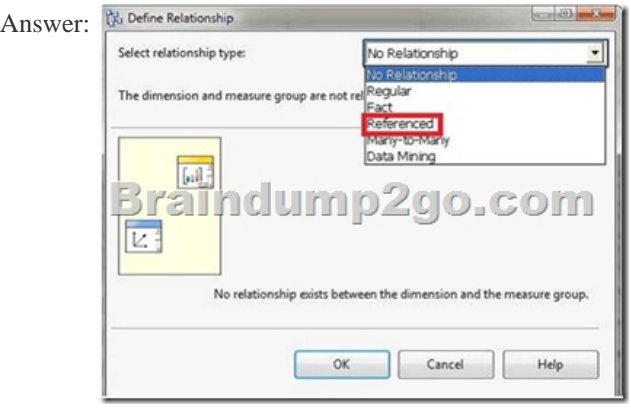

Explanation:Referenced RelationshipLink a dimension to a fact table indirectly through a dimension that is linked directly through a primary key-foreign key relationship. QUESTION 5A SQL Server Analysis Services (SSAS) cube contains a large measure group. The fact table supporting the measure group is loaded with new data throughout the day.You have the following requirements:- Ensure that the cube displays current data as quickly as possible.- Maximize availability of the cube.- Maximize query performance for all aggregation levels. You need to choose a partitioning strategy that meets the requirements. Which partitioning strategy should you choose? (More than one answer choice may achieve the goal. Select the BEST answer.) A. Create one partition for the current day that uses multidimensional OLAP (MOLAP) with proactive caching as a storage mode.B. Create one partition for the current month that uses hybrid OLAP (HOLAP) as a storage mode.C. Create one partition for the current day that uses relational OLAP (ROLAP) as a storage mode.D. Create one partition for the current day that uses multidimensional OLAP (MOLAP) as a storage mode. Process the partition each night. Answer: A QUESTION 6You are developing the database schema for a SQL Server

[Analysis Se](http://www.oracledumps.com/?p=2682)rvices (SSAS) BI [Semantic Model \(BISM\). The BISM will be based on the schema displayed in the following graphic.](http://www.oracledumps.com/?p=2682) You have the following requirements:- Ensure that queries of the data model correctly display average student age by class. - Ensure that the solution supports role-based security and partitions.- Minimize development effort.You need to design the data model.What should you do? (More than one answer choice may achieve the goal. Select the BEST answer.)

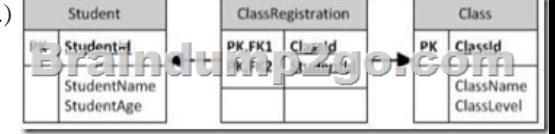

 A. Create a multidimensional project and define measures and a many-to-many dimensional relationship. Create partitions in SQL Server Management Studio (SSMS).B. Create a multidimensional project and define measures and a reference relationship. Create partitions in SQL Server Data Tools (SSDT).C. Create a tabular project and define measures. Create partitions in SQL Server Data Tools (SSDT).D. Create a tabular project and define calculated columns. Create partitions in SQL Server Management Studio (SSMS). Answer: A QUESTION 7You have a business intelligence (BI) solution that uses SQL Server Integration Services (SSIS). The BI solution includes an extract transformation, and load (ETL) system.You are designing a logging and auditing strategy for the ETL system. You need to ensure that an ETL administrator can view the row counts of any data flow path for each package execution.Which three actions should you perform in sequence? To answer, move the appropriate actions from the list of actions to the answer area and arrange them in the correct order.

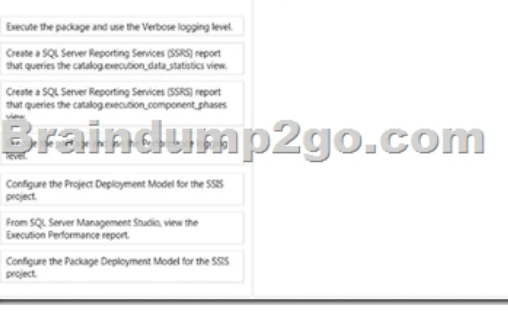

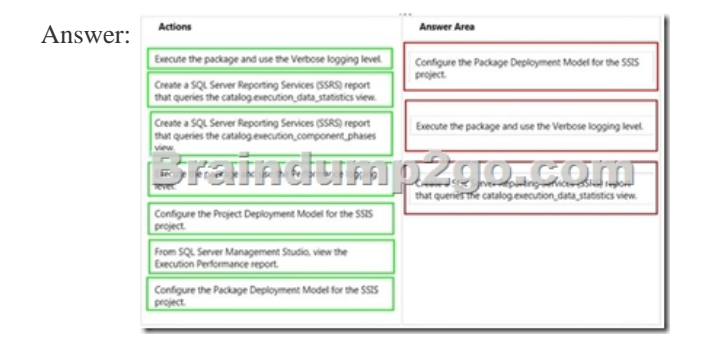

 QUESTION 8Drag and Drop QuestionsYou are designing a SQL Server Reporting Services (SSRS) solution. A report project must access multiple SQL Azure databases. Each database is on a different host. The databases have identical schema and security configurations.You have the following requirements:- The report must support subscriptions.- Users must be able to select the host when running the report.What should you do? To answer, drag the appropriate phrase or phrases from the list to the correct location or locations in the answer area. (Answer choices may be used once, more than once, or not all.) Create a

Create a n <u>Stainc</u> do.com red data source in the report

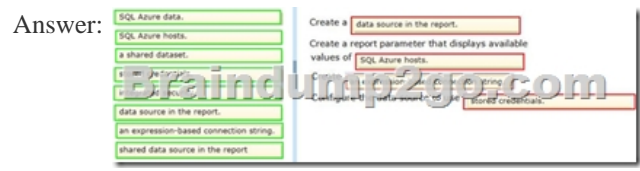

[Explanatio](http://www.oracledumps.com/?p=2682)n:Note:- To include [data in a report, you must first create data connections, also known as data sources, and then create](http://www.oracledumps.com/?p=2682) datasets.- A data connection includes the data source type, connection information, and the type of credentials to use. There are two types of data sources: embedded and shared. An embedded data source is defined in the report and used only by that report (fits this scenario). A shared data source is defined independently from a report and can be used by multiple reports.- Built-in data extensions include the following data connection types:Microsoft SQL ServerMicrosoft SQL Server Analysis ServicesMicrosoft SharePoint ListWindows Azure SQL DatabaseEtc.- Expression-based connection strings are evaluated at run time. For example, you can specify the data source as a parameter, include the parameter reference in the connection string, and allow the user to choose a data source for the report.- Credentials You provide the credentials that are needed to access the data. The data source owner must have granted you the appropriate permissions to access both the data source and the specific data on the data source.Reference: Data Connections, Data Sources, and Connection Strings (SSRS) QUESTION 9Drag and Drop QuestionsYou are designing a SQL Server Reporting Services (SSRS) solution. An existing report aggregates data from a SQL Server database in a chart. You need to use the chart in a new report and ensure that other users can use the chart in their reports. Which three actions should you perform in sequence? (To answer, move the appropriate actions from the list of actions to the answer area and arrange them in the correct

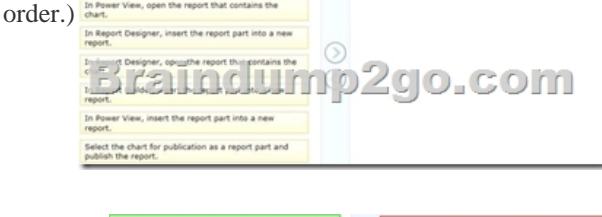

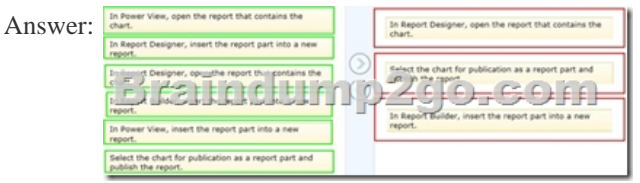

Explanation:Note:- In Report Designer, after you create tables, charts, and other report items in a project, you can publish them as report parts to a report server or SharePoint site integrated with a report server so that you and others can reuse them in other reports. - By using Report Builder, you can customize and update reports that were created in SQL Server Data Tools (SSDT) Report Designer.- In Report Builder, IT pros and power users can create powerful operational reports, and reusable report parts and shared datasets.Incorrect:- (incorrect) Power View, a feature of SQL Server 2012 Reporting Services Add-in for Microsoft SharePoint Server 2010 Enterprise Edition, is an interactive data exploration, visualization, and presentation experience. It provides intuitive ad-hoc reporting for business users such as data analysts, business decision makers, and information workers. They can easily create and interact with views of data from data models based on PowerPivot workbooks published in a PowerPivot Gallery, or tabular models deployed to SQL Server 2012 Analysis Services (SSAS) instances. Power View is a browser-based Silverlight application launched from SharePoint Server 2010 that enables users to present and share insights with others in their organization through interactive presentations.Reference: Getting Started with Report BuilderReference: Report Parts in Report Designer (SSRS) QUESTION 10You are designing a partitioning strategy for a large fact table in a Manufacturing data warehouse. Tens of millions of new inventory fact records are loaded into the data warehouse weekly, outside of business hours. Most queries against the database are generated by reports and by cube processing. Data is frequently queried at the day level and occasionally at the month level. A. Partition the inventory fact table by month, and compress each partition.B. Partition the inventory fact table by day, and compress each partition.C. Partition the inventory fact table by year.D. Partition the inventory fact table by week. Answer: B 2016 New Microsoft 70-467 Exam Study Materials:1.2016 Latest Microsoft 70-467 Exam PDF and VCE Dumps 189Q&As from Braindump2go - All New Questions Included:http://www.braindump2go.com/70-467.html2.Microsoft 70-467 Exam Questions and Answers PDF - Google Drive Files:https://drive.google.com/folderview?id=0B9YP8B9sF\_gNM1Z3aG9yTjZUYW8&usp=sharing

## Compared Before Buving Microsoft 70-467 PDF & VCE!

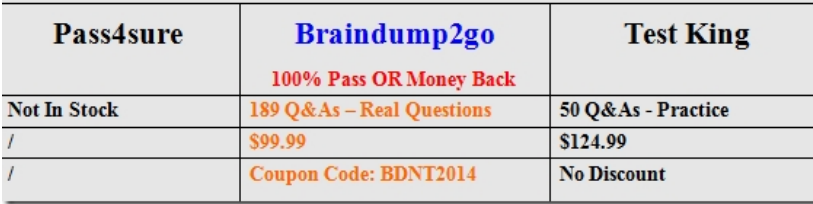